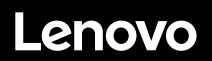

# **ThinkSystem SR570 Démarrage rapide**

# **Contenu de la boîte**

- Serveur
- Kit glissière\*
- Bras de routage des câbles\*
- Boîte d'emballage comprenant des éléments tels que le kit d'accessoires, les cordons d'alimentation\* et la documentation

**Remarque :** Les éléments marqués d'une astérisque (\*) sont uniquement disponibles sur certains modèles.

Si l'un des éléments est manquant ou endommagé, contactez votre revendeur. Veillez à conserver votre preuve d'achat. Ils peuvent vous être demandés en cas de demande d'application de la garantie.

# **Premier aperçu**

## **Vue avant**

**Remarque** : votre serveur peut sembler légèrement différent des illustrations suivantes.

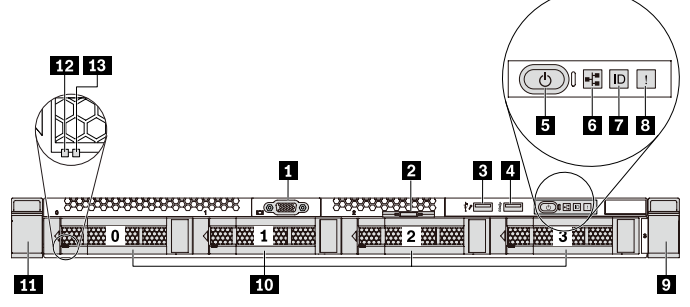

*Figure 1. Modèles de serveur équipés de quatre baies d'unité 3,5 pouces* 

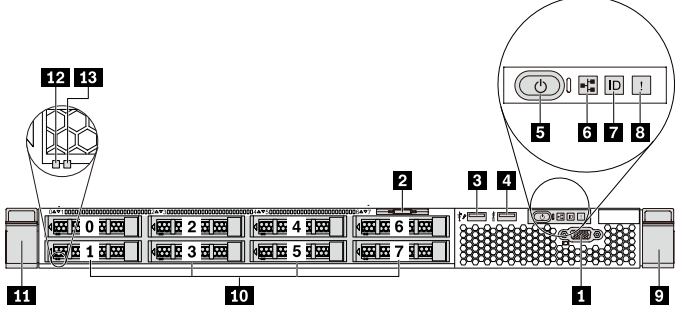

*Figure 2. Modèles de serveur équipés de huit baies d'unité 2,5 pouces*

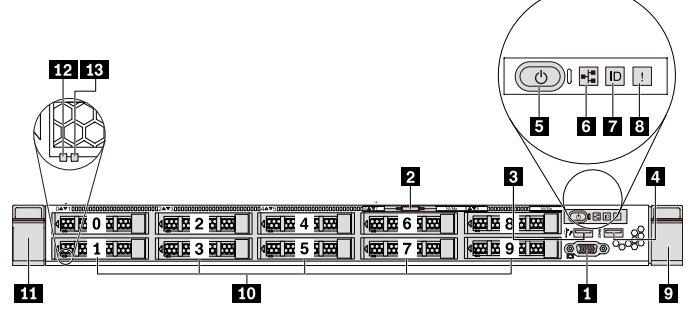

*Figure 3. Modèles de serveur équipés de dix baies d'unité 2,5 pouces* 

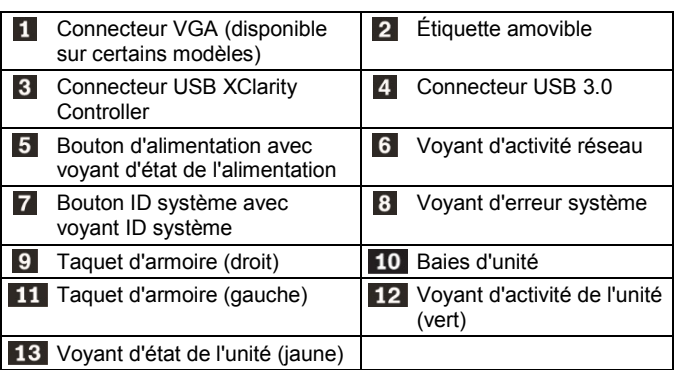

## **Vue arrière**

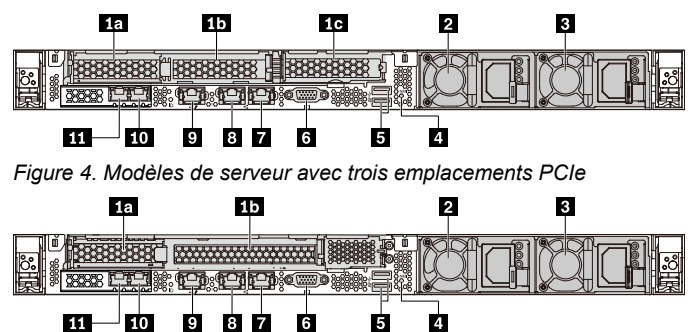

*Figure 5. Modèles de serveur avec deux emplacements PCIe*

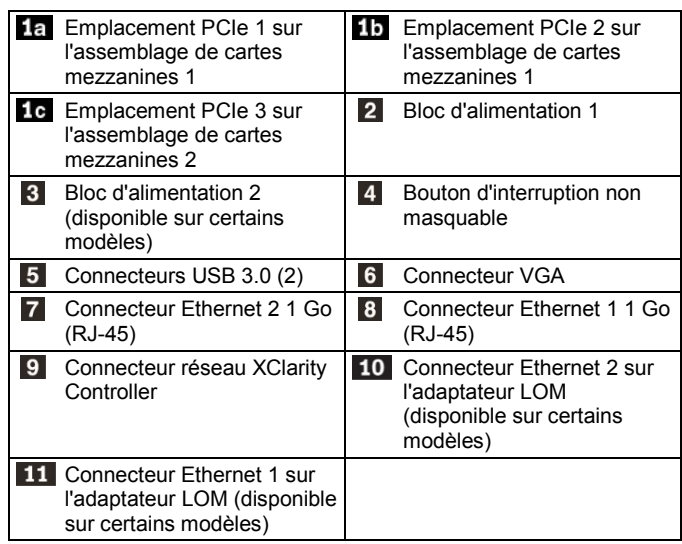

# **Installation du système**

- 1. Installez les composants de serveur requis.<br>2. Installez le serveur dans l'armoire.
- 2. Installez le serveur dans l'armoire.<br>3. Connectez le serveur à l'alimentati
- Connectez le serveur à l'alimentation.
- 4. Connectez le serveur au réseau.<br>5. Mettre le serveur sous tension
- Mettre le serveur sous tension.
- 6. Configurez le serveur.

Pour plus d'informations sur l'installation des options matérielles et la configuration du serveur, consultez le site Web suivant : <http://thinksystem.lenovofiles.com/help/topic/7Y02/introduction.html>

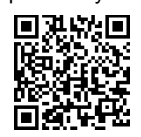

# **Caractéristiques techniques**

## **Dimensions et poids**

- $\bullet$  1U
- Hauteur : 43,0 mm
- Largeur :
	- Avec taquets d'armoire : 482,0 mm
	- Sans taquets d'armoire : 434,4 mm
- Profondeur : 778,3 mm

**Remarque :** La profondeur est mesurée avec les taquets d'armoire et l'alimentation installés, mais sans le panneau de sécurité.

Poids : jusqu'à 16 kg

## **Processeur**

Prend en charge (selon le modèle) :

- Jusqu'à deux processeurs Intel<sup>®</sup> Xeon<sup>®</sup>
- Jusqu'à 26 cœurs
- Conçu pour le socket Land Grid Array (LGA) 3647

Pour obtenir la liste des processeurs pris en charge, consultez le site Web Lenovo ServerProven : <https://static.lenovo.com/us/en/serverproven/index.shtml>

# **Mémoire**

### **Pour les processeurs Intel Xeon Skylake**

- Minimum : 8 Go
- Maximum :
	- **512 Go avec barrettes RDIMM**
- **1** To avec barrettes DIMM à charge réduite (LRDIMM)
- Type (selon le modèle) :
	- TruDDR4 2666, à un rang ou à deux rangs, RDIMM 8 Go/16 Go/32 Go
	- TruDDR4 2666, à 4 rangs, barrettes LRDIMM 64 Go
- **Emplacements : 16 emplacements**

## **Pour les processeurs Intel Xeon Cascade Lake**

- Minimum : 8 Go
- Maximum :
	- 512 Go avec barrettes RDIMM
	- 2 To avec mémoire continue Intel Optane™ DC Barrettes (DCPMM) et RDIMM installées dans le mode de mémoire
- Type (selon le modèle) :
	- TruDDR4 2666, à un rang ou à deux rangs, RDIMM 16 Go/32 Go

### Reduce | Reuse | Recycle

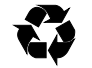

- TruDDR4 2933, à un rang ou à double rang, RDIMM 8 Go/16 Go/32 Go/64 Go (disponible en juin 2019)
- DCPMMM 128 Go, 256 Go ou 512 Go
- Emplacements : 16 emplacements

**Remarque** : La vitesse de fonctionnement et la capacité de mémoire totale dépendent du modèle du processeur et des paramètres UEFI. Pour obtenir la liste des mémoires prises en charge, consultez le site Web Lenovo ServerProven : <https://static.lenovo.com/us/en/serverproven/index.shtml>

## **Stockage**

Prend en charge les unités :

- Jusqu'à quatre unités SAS/SATA 3,5 pouces remplaçables à chaud
- Jusqu'à quatre unités SATA 3,5 pouces remplacement standard
- Jusqu'à huit unités SAS/SATA remplaçables à chaud 2,5 pouces
- Jusqu'à dix unités SAS/SATA/NVMe de 2,5 pouces remplaçables à chaud (les unités NVMe ne sont prises en charge que dans les baies d'unité 6 à 9)
- Jusqu'à deux unités M.2 internes

## **Réseau**

- Un connecteur réseau XClarity Controller
- Deux connecteurs Ethernet (RJ-45) intégrés
- Connecteurs Ethernet sur l'adaptateur LOM (disponibles sur certains modèles)

# **Comment obtenir un support**

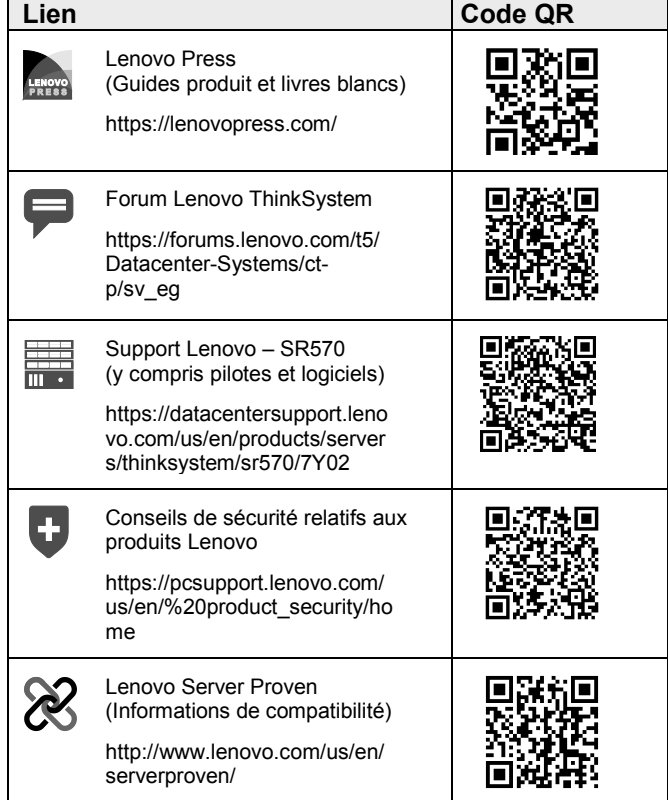

#### **Deuxième édition (avril 2019) © Copyright Lenovo 2017, 2019.**

REMARQUE SUR LES DROITS LIMITÉS ET RESTREINTS : si les données ou les logiciels sont fournis conformément à un contrat GSA (General Services Administration), l'utilisation, la reproduction et la divulgation sont soumises aux restrictions stipulées dans le contrat n° GS‐35F‐05925.